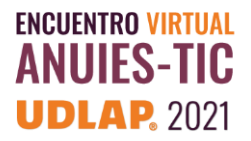

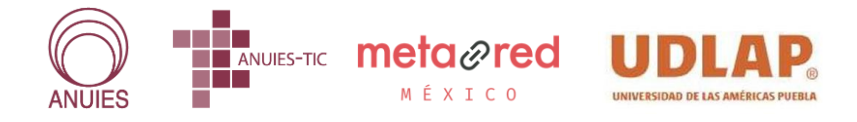

# **R E G I S T R O D E C U R S O O T A L L E R**

# **I. Datos generales:**

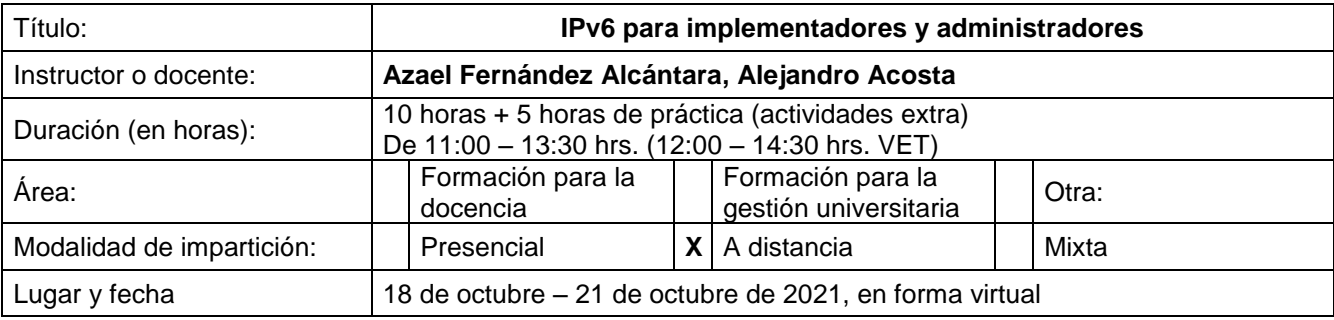

# **II. Descripción:**

# **Destinatarios:**

- Administradores de infraestructura de red y recursos de Internet.
- Personal técnico de soporte de redes y telecomunicaciones.

## **Objetivos o competencias:**

- Conocer el estado actual de los recursos de Internet.
- Fortalecer los conocimientos básicos-intermedios sobre IPv6 que sirvan para la implementación y toma de decisiones al fomentar su despliegue y uso.
- Identificar y reconocer los diferentes mecanismos de transición y convivencia de IPv4 –IPv6 disponibles.
- Conocer los últimos desarrollos y perspectivas de uso de IPv6.
- Desarrollar maquetas básicas de diseño de una red con soporte de IPv6, aplicando los conocimientos adquiridos.

## **Metodología:**

Exposiciones de presentaciones, dinámicas grupales y trabajo práctico independiente.

## **Mecanismo y criterios de evaluación:**

Asistencia, participación y aprobación de las actividades del taller.

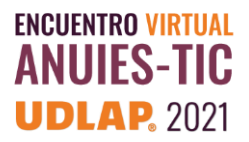

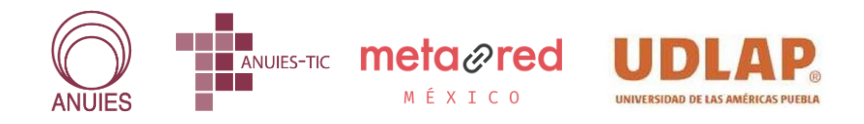

- **III. Temario:**
- 1. Introducción.
	- Estado actual de IPv4 e IPv6 a nivel mundial
		- o Fases
		- o Proyecciones
		- o Consecuencias
	- ¿Por qué desplegar, transitar y/o migrar a IPv6?
	- Desmitificando IPv6
	- Casos de éxito con IPv6
- 2. Repaso del direccionamiento de IPv6
	- Tipos de direcciones
	- Encabezados: principal y de extensión
- 3. ICMPv6 y protocolo de descubrimiento de Vecinos
- 4. Transición de IPv4 a IPv6
	- Tipos de nodos
	- Mecanismos de transición IPv6.
	- Dual stack
	- Túneles
	- **Traductores** 
		- o SIIT Tradicional
		- o SIIT-EAM
		- o NAT64
		- o DNS64
		- o 464XLAT
- 5. Servicios, Aplicaciones y Equipos con soporte IPv6
	- Introducción a DNS con IPv6
	- Servicios Web
	- Demo de NAT64, 464XLAT
		- o Instalación
		- o Configuración
		- o Ejemplos
- 6. Introducción al ruteo en IPv6
- 7. Mi primera práctica: Configurando IPv6 en tu red.
	- Configuración de un host.
	- Inspección de paquetes.
	- Configuración de ruteadores.
- 8. Mi segunda práctica: Configurando ruteo en tu red. (Con GNS3)
- 9. Novedades y noticias de IPv6
	- IoT e IPv6

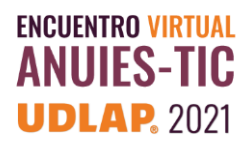

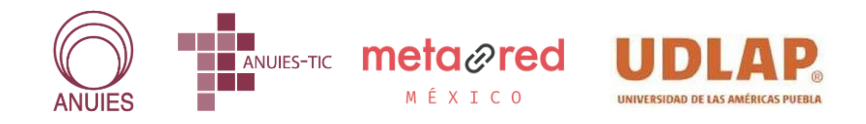

**IV. Bibliografía**

- IPv6 Essentials. Silvia Hagen. O'Reilly & Associates. Primera edición (julio 2002)
- Migrating to IPv6. Marc Blanchet. John Wiley & Sons. Primera edición (noviembre 2002)
- **[www.ipv6.unam.mx/cursos.html](http://www.ipv6.unam.mx/cursos.html)**
- **[www.ipv6.unam.mx/Internet2/](http://www.ipv6.unam.mx/Internet2/)**
- **www.nic.mx**
- **portalipv6. lacnic.net**
- **stats.labs.apnic.net**
- **stats.labs.lacnic.net**
- **www.ipv6forum.mx**
- **www.gns3.com**

#### **V. Recursos y materiales requeridos**

Para las sesiones virtuales:

Equipo de cómputo con buenas prestaciones, conexión estable de Internet.

#### Participante:

- Conocimientos básicos de la familia de protocolos TCP/IP y recomendable de IPv6.
- Conocimientos básicos línea de comandos Linux.

Equipo de cómputo con las siguientes características:

- Min. 4 GB de Memoria RAM
- 10 GB de espacio de disco duro disponible
- Programa GNS3 instalado